#### EECS 487 February 14, 2006

- Changli Wang presentation
- SKETCH video
- project 3 concepts
- how to transform a normal vector
- why is n∙l correct for diffuse shading?

#### JOT: flat scene graph

basic type for "geometric elements": GEL

"scene graph" is just a list of GELs.

each frame: for (int  $i=0$ ; i<gels.num();  $i++)$ gels[i]->draw();

# Derived types GEL

#### TEXT2D GEOM

#### TEXT2D: 2D text displayed in the window GEOM: Sub-class of GEL that has a mesh, and a transform

## Object space, world space

The transform maps from object space to world space

E.g. a chair model defined near the origin, aligned to major axes (in object space)

To place the chair somewhere in the world, apply a transform to translate, rotate, or scale the shape

#### GEOM::draw()

GEOM::draw() {

}

push current matrix (save on stack) multiply current matrix by xform draw mesh pop matrix (restore old matrix)

#### BMESH delegates to Patch...

```
BMESH::draw() {
   for each patch p
      p->draw();
```
}

#### Patch delegates to GTexture...

Patch::draw() {

}

find GTexture g matching the name of the current rendering style g->draw();

project 2, shaders.H defines GTextures used in project 2

#### project 3: nested scene graph

Project 3 uses a subclass of GEL called NODE that supports a nested scene graph:

> GEL GEOM **NODE**

## NODE

Each NODE has:

transform and BMESH (from GEOM) list of children NODES pointer to parent NODE

## NODE

For a GEOM, the transform maps from object space to world space

For a NODE, the transform maps from object space to its parent's object space

If A is the parent of B, and B is the parent of C, then object-to-world transform for C is: A.xform() \* B.xform() \* C.xform()

## NODE::draw()

```
NODE::draw() {
```
}

push current matrix (saves it) multiply current matrix by xform draw mesh draw each child // new in NODE pop matrix (restores old matrix)

#### OpenGL matrix stack

Draw A:

```
push matrix A on stack
multiply current matrix by A's xform
draw A's triangles
Draw B:
   push matrix B on stack
   multiply current matrix by B's xform
   draw B's triangles
   ...
   pop matrix from stack
pop matrix from stack
```
# p3: sketching primitives

- Like SKETCH, small number of primitives
	- "cube"
	- cylinder
	- optional: extrude, duct, ...
- Based on user-drawn axes

#### Cube primitive

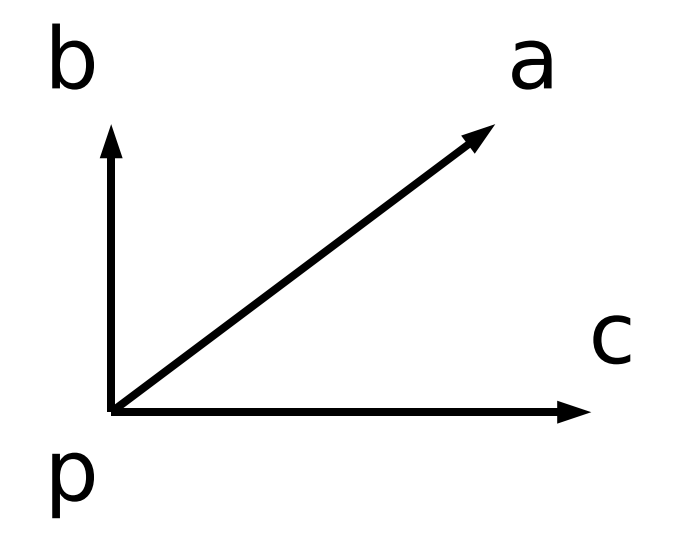

#### Strokes matching 3 perpendicular axes

#### The transform for new cube

map origin to p, and canonical axes  $\{x, y, z\}$  to  $\{a, b, c\}$ :

#### $M =$ Translate(p)  $*$  [a,b,c]

But M maps object space to world space. The new cube exists as a child of its parent, which has its own transform...

#### Cube transform, cont'd

Let  $P =$  parent's object-to-world transform

Let  $M' =$  matrix to assign to the cube.

Then:  $P * M' = M$ so:  $M' = P^{-1} * M$ 

#### Cube transform, cont'd

Q: what about scaling?

## Cube transform, cont'd

- Q: What about scaling?
- A: It's built-in.

#### Translation: plane constraint

User clicks with middle button, drags

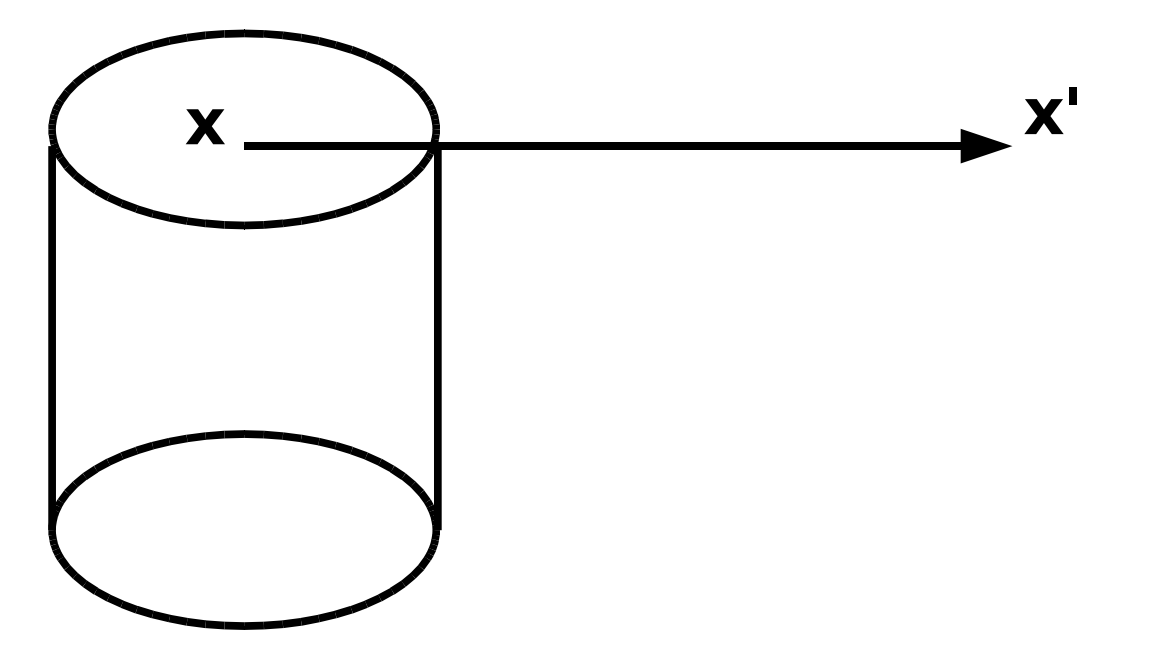

map image-space x and x' to w and w' in parent's object space

translation is: w' – w (in parent's obj. space)

#### Translation: plane constraint

- Wpt p;  $\frac{1}{2}$  // point in plane (object space)
- Wvec n; // plane normal (object space)
- XYpt x;  $\frac{1}{10}$  screen point
- Whine  $R(x)$ ; // ray into scene at x (world space)
- Wiransf I;  $\frac{1}{10}$  world to parent obj. space xform
- // find ray intersection with plane: Wpt  $w = Wplane(p, n)$ . intersect(I\*R);

## Translation: line constraint

Wpt  $pi$  // point on line (object space)

- Wyec  $n$ ;  $\frac{1}{2}$   $\frac{1}{2}$  line direction (object space)
- XYpt x;  $\frac{1}{10}$  screen point

Whine  $R(x)$ ;  $\qquad$  // ray into scene at x (world space) Wtransf I;  $\frac{1}{10}$  world to parent obj. space xform // find ray intersection with line: Wpt  $w =$  Wline(p,n).intersect(I\*R);

Q: How to find the intersection of lines in 3D? Q: How to set transform?

## Translation: line constraint

- Q: How to set transform?
- A: Find w, w' in parent's object space. Then replace node's transform M with TM (T is the translation from w to w')

## transforming normals (board)

- 
- 
- 
- 
- 
- 
- 

# Diffuse shading: hack or physically based?

Why is  $n \cdot 1$  the right number to use for diffuse shading (aka lambertian shading) (board)

#### Midterm

Midterm is in one week.

Homework 2 is assigned today, due in a week.

Monday: review. Following week: "spring" break.